## Fichier:Utilisation de la r gle - Word Microsoft Word 2013- 2019 logo.png

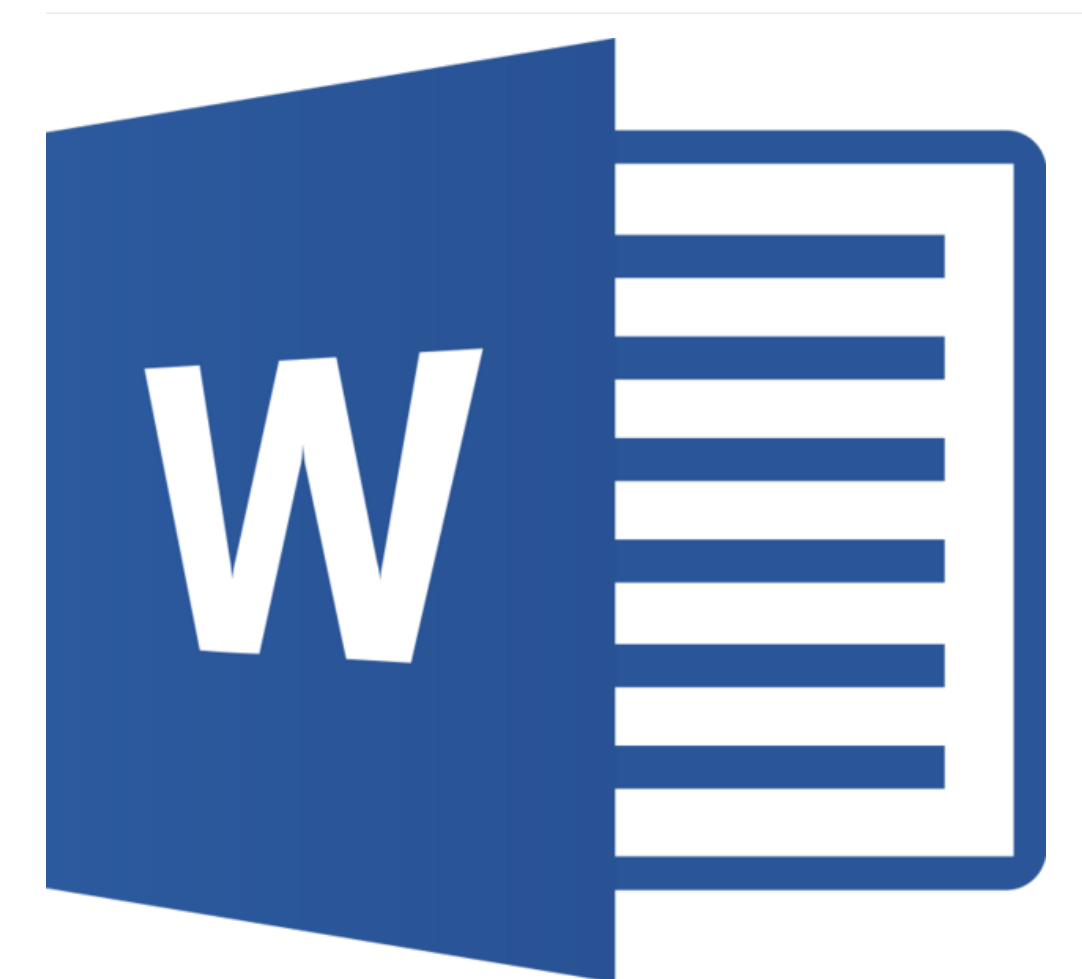

Taille de cet aperçu :635 × 599 [pixels](https://rennesmetropole.dokit.app/images/thumb/c/c0/Utilisation_de_la_r_gle_-_Word_Microsoft_Word_2013-2019_logo.png/635px-Utilisation_de_la_r_gle_-_Word_Microsoft_Word_2013-2019_logo.png).

Fichier [d'origine](https://rennesmetropole.dokit.app/images/c/c0/Utilisation_de_la_r_gle_-_Word_Microsoft_Word_2013-2019_logo.png) (800 × 755 pixels, taille du fichier : 17 Kio, type MIME : image/png) Utilisation\_de\_la\_r\_gle\_-\_Word\_Microsoft\_Word\_2013-2019\_logo

## Historique du fichier

Cliquer sur une date et heure pour voir le fichier tel qu'il était à ce moment-là.

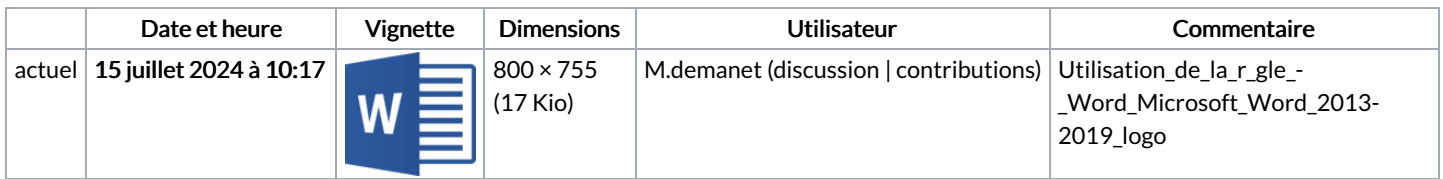

Vous ne pouvez pas remplacer ce fichier.

## Utilisation du fichier

Le fichier suivant est un doublon de celui-ci (plus de [détails](https://rennesmetropole.dokit.app/wiki/Sp%25C3%25A9cial:Recherche_fichier_en_double/Utilisation_de_la_r_gle_-_Word_Microsoft_Word_2013-2019_logo.png)) :

[Fichier:Changer](https://rennesmetropole.dokit.app/wiki/Fichier:Changer_le_police_du_texte_-_Word_Microsoft_Word_2013-2019_logo.png) le police du texte - Word Microsoft Word 2013-2019 logo.png

Les 2 pages suivantes utilisent ce fichier :

[Reproduire](https://rennesmetropole.dokit.app/wiki/Reproduire_la_mise_en_forme_-_Word) la mise en forme - Word [Utilisation](https://rennesmetropole.dokit.app/wiki/Utilisation_de_la_r%25C3%25A8gle_-_Word) de la règle - Word